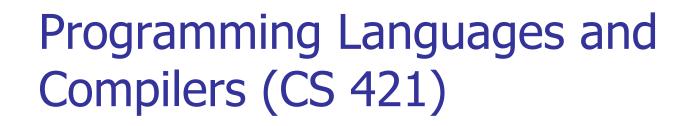

Dennis Griffith

http://www.cs.illinois.edu/class/cs421/

Based in part on slides by Mattox Beckman, as updated by Vikram Adve, Gul Agha, and Elsa Gunter

# Contact Information – Dennis Griffith

- Office: 0207 SC
- Office hours:
  - After every class: 12:45PM-13:45PM
  - Online Friday 7PM-8PM
  - Also by appointment
- Email: <u>dgriffi3@illinois.edu</u>
- Skype: ingthirinhacre

## **Contact Information - TAs**

- Teaching Assistants Office: 0207 SC
- John Wieting
  - Email: wieting2@illinois.edu
  - Skype: john.wieting
  - Hours: Wednesday 12PM, Thursday 7PM (online), Friday 2PM

### **Course Website**

- Main page summary of news items
- Policy rules governing course
- Lectures syllabus and slides
- MPs information about homework
- Exams
- Unit Projects for 4 credit students
- Resources tools and helpful info
- FAQ

## Some Course References

- No required textbook.
- Essentials of Programming Languages (2nd Edition) by Daniel P. Friedman, Mitchell Wand and Christopher T. Haynes, MIT Press 2001.
- Compilers: Principles, Techniques, and Tools, (also known as "The Dragon Book"); by Aho, Sethi, and Ullman. Published by Addison-Wesley. ISBN: 0-201-10088-6.
- Modern Compiler Implementation in ML by Andrew W. Appel, Cambridge University Press 1998
- Additional ones for Ocaml given separately

## **Course Grading**

- Homework 20%
  - About 9 MPs (in Ocaml) and 8 written assignments
  - MPs submitted by handin on EWS linux machines
  - Late submission penalty: 20% of assignments total value
- 2 Midterms 20% each
  - In class July 2, July 23

#### **DO NOT MISS EXAM DATES!**

- Final 40% Aug 4 1PM 3PM
- Percentages are approximate
  - Exams may weigh more if homework is much better

## Course Homework

- You may discuss homeworks and their solutions with others
- You may work in groups, but you must list members with whom you worked if you share solutions or solution outlines
- Each student must turn in their own solution separately
- You may look at examples from class and other similar examples from any source
  - Note: University policy on plagiarism still holds cite your sources if you are not the sole author of your solution
- Problems from homework may appear verbatim, or with some modification on exams

## **Course Objectives**

- New programming paradigm
  - Functional programming
  - Tail Recursion
  - Continuation Passing Style
- Phases of an interpreter / compiler
  - Lexing and parsing
  - Type checking
  - Evaluation
- Programming Language Semantics
  - Lambda Calculus
  - Operational Semantics

## OCAML

- Compiler is on the EWS-linux systems at
- /usr/local/bin/ocaml
- A (possibly better, non-PowerPoint) text version of this lecture can be found at
- http://www.cs.illinois.edu/class/cs421/ lectures/ocaml-intro-shell.txt
- For the OCAML code for today's lecture see
- http://www.cs.illinois.edu/class/cs421/ lectures/ocaml-intro.ml

### WWW Addresses for OCAML

- Main CAML home: <u>http://caml.inria.fr/index.en.html</u>
- To install OCAML on your computer see:
- http://caml.inria.fr/ocaml/release.en.html

## **References for CAML**

Supplemental texts (not required):

- The Objective Caml system release 3.09, by Xavier Leroy, online manual
- Introduction to the Objective Caml Programming Language, by Jason Hickey
- Developing Applications With Objective Caml, by Emmanuel Chailloux, Pascal Manoury, and Bruno Pagano, on O' Reilly
  - Available online from course resources

## OCAML

- CAML is European descendant of original ML
  - American/British version is SML
  - O is for object-oriented extension
- ML stands for Meta-Language
- ML family designed for implementing theorem provers
  - It was the meta-language for programming the "object" language of the theorem prover
  - Despite obscure original application area, OCAML is a full general-purpose programming language

## Features of OCAML

- Higher order applicative language
- Static Types
- Call-by-value parameter passing
- Modern syntax
- Parametric polymorphism
  - Aka structural polymorphism
- Automatic garbage collection
- User-defined algebraic data types
- Reasonably Fast

## Why learn OCAML?

- Many features not clearly in languages you have already learned
- Assumed basis for much research in programming language research
- OCAML is particularly efficient for programming tasks involving languages (eg parsing, compilers, user interfaces)
- Used at Microsoft for writing SLAM, a formal methods tool for C programs

# Session in OCAML

% ocaml

Objective Caml version 3.12.0

# (\* Read-eval-print loop; expressions and declarations \*)

- 2 + 3;; (\* Expression \*)
- : int = 5

#

- # 3 < 2;;
- : bool = false

#### No Overloading for Basic Arithmetic Operations

# 15 \* 2;; - : int = 30 # 1.35 + 0.23;; (\* Wrong type of addition \*) Characters 0-4: 1.35 + 0.23;; (\* Wrong type of addition \*) ^^^^

Error: This expression has type float but an expression was expected of type

```
int
```

```
# 1.35 +. 0.23;;
```

-: float = 1.58

## No Implicit Coercion

# 1.0 \* 2;; (\* No Implicit Coercion \*)
Characters 0-3:

1.0 \* 2;; (\* No Implicit Coercion \*)

Error: This expression has type float but an expression was expected of type int

## Sequencing Expressions

# "Hi there";; (\* has type string \*)

- : string = "Hi there"

# print\_string "Hello world\n";; (\* has type unit \*)
Hello world

- : unit = ()

# (print\_string "Bye\n"; 25);; (\* Sequence of exp \*)
Bye

- : int = 25

## Terminology

- Output refers both to the result returned from a function application
  - As in + outputs integers, whereas +. outputs floats
- And to text printed as a side-effect of a computation
  - As in print\_string "\n" outputs a carriage return
  - In terms of values, it outputs () ("unit")
- We will standardly use "output" to refer to the value returned

### Declarations; Sequencing of Declarations

```
# let x = 2 + 3; (* declaration *)
val x : int = 5
# let test = 3 < 2;;
val test : bool = false
# let a = 3 let b = a + 2;; (* Sequence of dec
  *)
val a : int = 3
val b : int = 5
```

### Environments

- Environments record what value is associated with a given variable
- Central to the semantics and implementation of a language
- Notation

 $\rho = \{\mathsf{name}_1 \rightarrow \mathsf{value}_1, \mathsf{name}_2 \rightarrow \mathsf{value}_2, \ldots\}$ 

Using set notation, but describes a partial function

- Often stored as list, or stack
- To find value start from left and take first match

### **Global Variable Creation**

# 2 + 3;; (\* Expression \*) // doesn't effect the environment # let test = 3 < 2;; (\* Declaration \*) val test : bool = false //  $\rho = \{\text{test} \rightarrow \text{false}\}$ # let a = 3 let b = a + 2;; (\* Sequence of dec \*) //  $\rho = \{b \rightarrow 5, a \rightarrow 3, \text{test} \rightarrow \text{false}\}$ 

### Local let binding

```
\# \text{ let } b = 5 * 4 \text{ in } 2 * b;;
-: int = 40
// \rho = \{b \rightarrow 5, a \rightarrow 3, \text{test} \rightarrow \text{false}\}
\# let c =
     et b = a + a
    in b * b;;
val c : int = 36
// \rho = \{c \rightarrow 36, b \rightarrow 5, a \rightarrow 3, \text{test} \rightarrow \text{false}\}
# b;;
-: int = 5
```

### Local Variable Creation

# let c = let b = a + a $// \rho 1 = \{b \rightarrow 6, a \rightarrow 3, \text{test} \rightarrow \text{false}\}$ in b \* b;; val c : int = 36//  $\rho = \{c \rightarrow 36, b \rightarrow 5, a \rightarrow 3, \text{test} \rightarrow \text{false}\}$ # b;; -: int = 5

### Booleans (aka Truth Values)

# true;;

- -: bool = true
- # false;;
- -: bool = false

## # if y > x then 25 else 0;; - : int = 25

### Booleans

- # 3 > 1 && 4 > 6;; - : bool = false # 3 > 1 || 4 > 6;; - : bool = true # (print\_string "Hi\n"; 3 > 1) || 4 > 6;; Hi
- : bool = true
- # 3 > 1 || (print\_string "Bye\n"; 4 > 6);;
- : bool = true
- # not (4 > 6);;
- : bool = true

### Tuples

# let s = (5, "hi", 3.2);;val s : int \* string \* float = (5, "hi", 3.2)# let (a,b,c) = s;; (\* (a,b,c) is a pattern \*) val a : int = 5val b : string = "hi" val c : float = 3.2# let x = 2, 9.3; (\* tuples don't require parens in Ocaml \*) val x : int \* float = (2, 9.3)

Tuples

# (\*Tuples can be nested \*) let d = ((1,4,62),("bye",15),73.95);;val d : (int \* int \* int) \* (string \* int) \* float = ((1, 4, 62), ("bye", 15), 73.95) # (\*Patterns can be nested \*) let  $(p_{1}(st_{-}), ) = d;; (* _ matches all, binds nothing)$ \*) val p : int \* int \* int = (1, 4, 62)val st : string = "bye"

### **Functions**

# let plus\_two n = n + 2;;val plus two : int -> int = <fun> # plus\_two 17;; -: int = 19# let plus\_two = fun n -> n + 2;; val plus\_two : int -> int = <fun> # plus\_two 14;;

-: int = 16

First definition syntactic sugar for second

## Using a nameless function

- # (fun x -> x \* 3) 5;; (\* An application \*)
   : int = 15
- # ((fun y -> y +. 2.0), (fun z -> z \* 3));;
   (\* As data \*)
- : (float -> float) \* (int -> int) = (<fun>, <fun>)

Note: in fun v -> exp(v), scope of variable is only the body exp(v)

```
# let x = 12;;
val x : int = 12
# let plus_x y = y + x;;
val plus_x : int -> int = <fun>
# plus_x 3;;
```

What is the result?

```
# let x = 12;;
val x : int = 12
# let plus_x y = y + x;;
val plus_x : int -> int = <fun>
# plus_x 3;;
- : int = 15
```

# let x = 7;; (\* New declaration, not an
 update \*)
val x : int = 7
# plus\_x 3;;

What is the result this time?

# let x = 7;; (\* New declaration, not an
 update \*)
val x : int = 7
# plus\_x 3;;
- : int = 15

### Functions on tuples

```
# let plus_pair (n,m) = n + m;;
val plus pair : int * int -> int = <fun>
# plus_pair (3,4);;
-: int = 7
# let double x = (x,x);;
val double : 'a -> 'a * 'a = <fun>
# double 3;;
-: int * int = (3, 3)
# double "hi";;
- : string * string = ("hi", "hi")
```

### Match Expressions

# let triple\_to\_pair triple = match triple with  $(0, x, y) \rightarrow (x, y)$   $|(x, 0, y) \rightarrow (x, y)|$   $|(x, y, _) \rightarrow (x, y);;$ •Each clause: pattern on left, expression on right •Each x, y has scope of only its clause •Use first matching clause

val triple\_to\_pair : int \* int \* int -> int \* int =
 <fun>

#### Functions with more than one argument

- # let add\_three x y z = x + y + z;;
- val add\_three : int -> int -> int -> int = <fun>
- # let t = add\_three 6 3 2;;
- val t : int = 11

### **Curried vs Uncurried**

#### Recall

val add\_three : int -> int -> int -> int = <fun>
 How does it differ from
 # let add\_triple (u,v,w) = u + v + w;;
val add\_triple : int \* int \* int -> int = <fun>

- add\_three is curried;
- add\_triple is uncurried

#### Functions as arguments

# let thrice f x = f (f (f x));;val thrice : ('a -> 'a) -> 'a -> 'a = <fun> # let q = thrice plus two;; val q : int -> int = <fun> # q 4;; -: int = 10# thrice (fun s -> "Hi! " ^ s) "Good-bye!";;

- : string = "Hi! Hi! Hi! Good-bye!"

## **Curried vs Uncurried**

This function is applied to too many arguments, maybe you forgot a `;' # fun x -> add\_triple (5,4,x);; : int -> int = <fun>

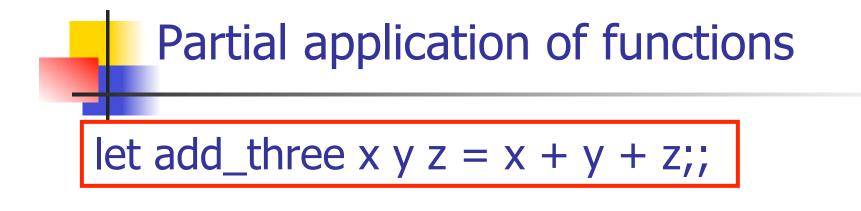

- # let h = add\_three 5 4;; val h : int -> int = <fun> # h 3;; - : int = 12 # h 7;;
- -: int = 16

#### Question

- Observation: Functions are first-class values in this language
- Question: What value does the environment record for a function variable?
- Answer: a closure

#### Save the Environment!

A closure is a pair of an environment and an association of a sequence of variables (the input variables) with an expression (the function body), written:

 $f \rightarrow \langle (v1,...,vn) \rightarrow exp, \rho_f \rangle$ 

Where p<sub>f</sub> is the environment in effect when f is defined (if f is a simple function)

## Closure for plus\_x

When plus\_x was defined, had environment:

$$p_{plus_x} = \{x \rightarrow 12, ..., y \rightarrow 24, ...\}$$

Closure for plus\_x:

$$\langle y \rightarrow y + x, \rho_{plus_x} \rangle$$

Environment just after plus\_x defined:

{plus\_x  $\rightarrow$  <y  $\rightarrow$  y + x,  $\rho_{plus_x}$  >} +  $\rho_{plus_x}$ 

## Closure for plus\_pair

Closure for plus\_pair:

<(n,m)  $\rightarrow$  n + m,  $\rho_{plus_pair}$ >

• Environment just after plus\_pair defined:  $\{plus_pair \rightarrow \langle (n,m) \rightarrow n + m, \rho_{plus_pair} \rangle \}$ 

+  $\rho_{plus_pair}$ 

# **Combining Environments**

- We combine environments with +
- Almost like set union
- Conflicts are resolved in a left-biased manner

•  $\{y \rightarrow 3, x \rightarrow 7\} + \{y \rightarrow 9, ...\} = \{y \rightarrow 3, x \rightarrow 7, ...\}$ 

## Evaluation of Application of plus\_x;;

#### Have environment:

 $\rho = \{ plus\_x \rightarrow \langle y \rightarrow y + x, \rho_{plus\_x} \rangle, \dots, \\ y \rightarrow 3, x \rightarrow 7, \dots \}$ 

where  $\rho_{\text{plus}_x} = \{x \rightarrow 12, \dots, y \rightarrow 24, \dots\}$ 

- Eval (plus\_x y, ρ) rewrites to
- Eval (<y  $\rightarrow$  y + x,  $\rho_{\text{plus}_x} > 3$ ,  $\rho$ ) rewrites to
- Eval (y + x, {y  $\rightarrow$  3} + $\rho_{\text{plus x}}$ ) rewrites to
- Eval (3 + 12 , ρ<sub>plus\_x</sub>) = 15

#### **Evaluation of Application with Closures**

- In environment  $\rho$ , evaluate left term to closure, c = <(x<sub>1</sub>,...,x<sub>n</sub>) → b,  $\rho$ >
- (x<sub>1</sub>,...,x<sub>n</sub>) variables in (first) argument
- Evaluate the right term to values, (v<sub>1</sub>,...,v<sub>n</sub>)
- Update the environment  $\rho$  to
  - $\rho' = \{\mathbf{x}_1 \rightarrow \mathbf{v}_1, \dots, \mathbf{x}_n \rightarrow \mathbf{v}_n\} + \rho$
- Evaluate body b in environment ρ'

## **Scoping Question**

Consider this code:

let x = 27;; let f x = let x = 5 in (fun x -> print\_int x) 10;; f 12;;

What value is printed?

5 10

#### 12

27

## **Scoping Question**

Consider this code:

let x = 27;; let f x = let x = 5 in (fun x -> print\_int x) 10;; f 12;;

What value is printed?

5 10

12

27